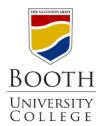

## Library Research Guides

## **Searching EBSCO**

ATLA Religion Database, Academic Search Premier, SocIndex with Fulltext. Canadian Reference Center. MasterFILE Premier

Ebsco provides us with several databases. This guide will give you a quick overview of the search page, the results list and options for how to save, request, and cite these sources for your research.

For more details on searching in Ebsco, please refer to the Help tab on the top navigation bar of each database.

**Database Name**: Click on Choose Databases to search more than one at a time. This may increase the number of results your get.

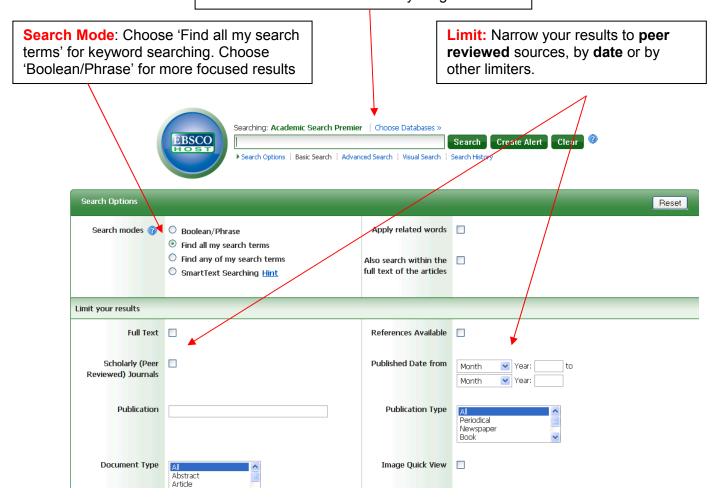

## **Search Results**

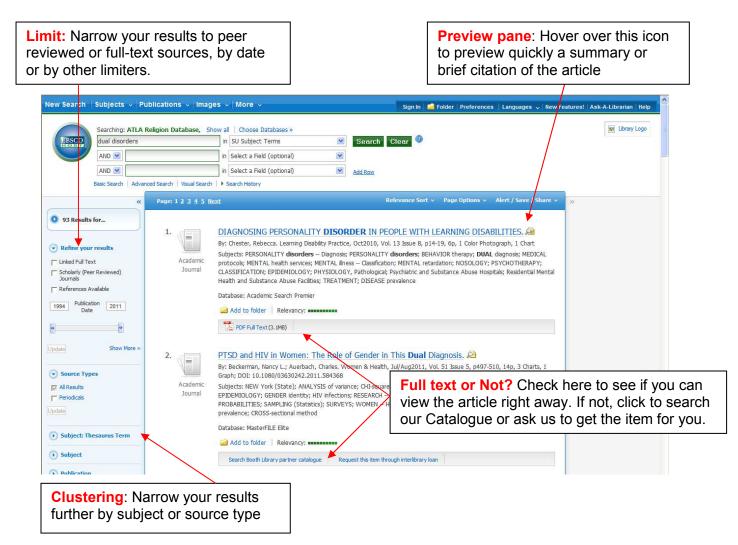

## **Article Information**

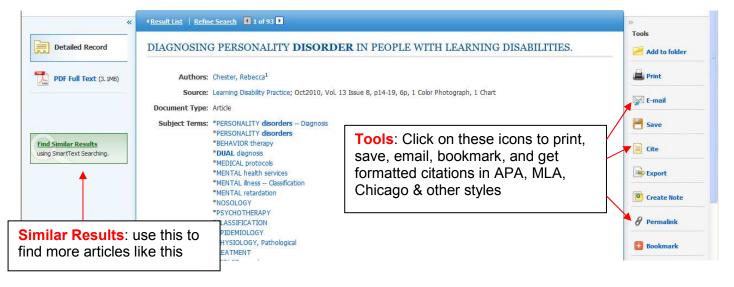